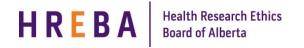

## FINDING THE STUDY YOU WANT TO CLOSE

When your study is ready to be closed:

- 1. Log in to IRISS: <u>https://iriss.ucalgary.ca/IRISSPROD/login/</u>
- 2. You will find the study under your REB Tab. Click on the name of the approved study to open the Study Workspace.
- 3. Click on the Request a Closure activity button found on the left hand side of the page.

| Current State           |  |  |  |  |  |
|-------------------------|--|--|--|--|--|
| Approved                |  |  |  |  |  |
| View Study              |  |  |  |  |  |
| Printer Version         |  |  |  |  |  |
| View Differences        |  |  |  |  |  |
| View Smartform Progress |  |  |  |  |  |
| Create a Modification   |  |  |  |  |  |
| Request Closure         |  |  |  |  |  |

- 4. This will open the Closure Request form. Click Continue to move to the next page.
- 5. Moving to the next page will create the Closure Study Number and bring you to the first page of questions.

|     | ure Questions                                                                     |  |
|-----|-----------------------------------------------------------------------------------|--|
| 1.0 | Indicate the reason for closing the study:     O Complete                         |  |
|     | O Withdrawn                                                                       |  |
|     | O Terminated<br>Clear                                                             |  |
|     | 1.1 If Terminated, indicate the reason(s) for terminating the study:              |  |
| 2.0 | * Date of Study Completion/Termination:                                           |  |
| 3.0 | Number of participants recruited for this study:                                  |  |
|     | 3.1 If this was a study using banked specimens, how many specimens were accessed? |  |
|     |                                                                                   |  |

- 6. Complete the questions on the following pages using the Continue button or Jump To menu to move through the form.
- 7. Once you have completed all the questions, click Save & Close on the final page to return to the Study Workspace.

## SUBMITTING RENEWAL FOR REVIEW

Depending on your role on the study:

- 1. If you are a member of the study team; you can create, edit and view the closure but not submit.
- 2. If you are the Principal Investigator; you can create, edit, view and submit the closure. Click on **Submit Closure** under My Activities on the left side of the page.
- 3. The system will conduct an 'error check' to identify if any required questions were missed.

**Important!** If any errors are shown, navigate to the indicated questions and fill in the required information. When all the required items are complete, the PI must click **Submit Closure**.

- 4. Click **OK** to agree and validate your submission.
- 5. The submission will transition to the next state for review.
- 6. You will receive an email indicating the submission was successful.

|       |                              | FEATURES                                                                                                    |                                                                                                    |  |
|-------|------------------------------|----------------------------------------------------------------------------------------------------|----------------------------------------------------------------------------------------------------|--|
|       | ACCESS<br>BREAKDOWN          | Start<br>Closure                                                                                                    | Submit<br>Closure                                                                                                    |  |
|       | Principal<br>Investigator    | <b>&gt;</b>                                                                                                    | <ul> <li>Image: A set of the set of the</li></ul> |  |
| B     | Co-Investigator              | <                                                                                                    | X                                                                                                    |  |
| ROLES | Co-Investigator<br>(Student) | <ul> <li>Image: A set of the set of the</li></ul> | X                                                                                                    |  |
|       | Primary<br>Admin Contact*    | <ul> <li>Image: A set of the set of the</li></ul> | X                                                                                                    |  |

\*Research Assistant (anyone added in Question 6 on page 2 of the application)